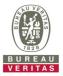

## PHOTOGRAPHS OF THE TEST CONFIGURATION

**Set EUT as Master mode (Radar injected into EUT)** 

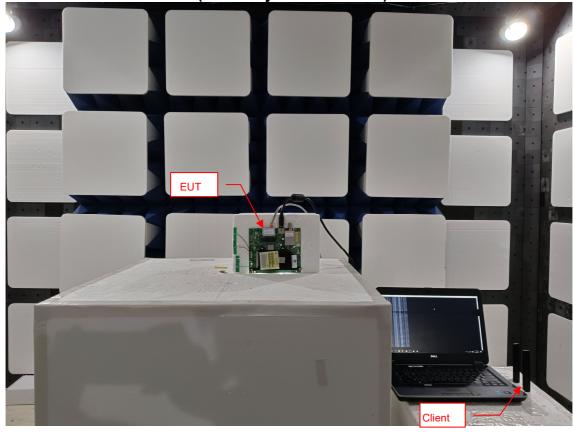

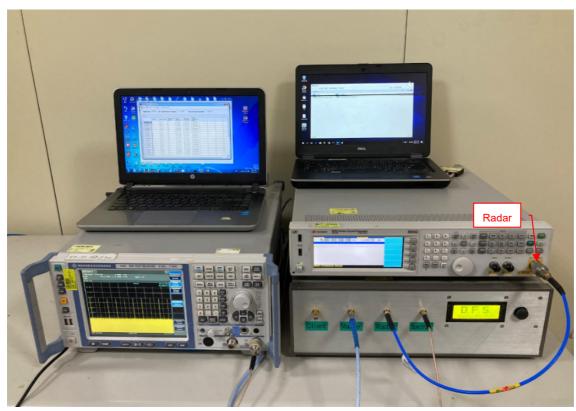

Reference No.: BCMA-WTW-P23070134\_TSup\_DFS Page No. 1 / 1